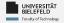

# Programming

## Programming & Python Basics

Harsha Manjunath

Faculty of Technology,

**Bielefeld University** 

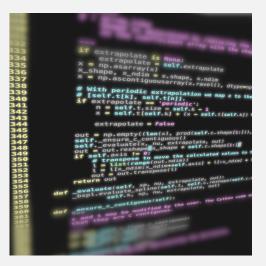

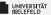

## Recap

Programming (Programming & Python Basics): Recap

1

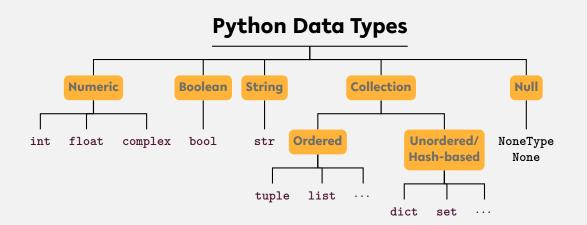

#### ... and user-defined types

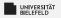

## String

str()

- instantiation: s = 'a new string' or s = "a new string"
- length:len(s)
- access:
  - **first:** s[0]
  - slice: s[1:3]
  - last: s[-1]
- existence: 'n' in s or 'new' in s
- frequency: s.count('new')

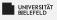

## List

#### list()

- instantiation: 1 = [1, 2, 3]
- length: len(1)
- add elements: 1.append("content")
- access:
  - first: 1[0]
  - slice: 1[1:3]
  - last: 1[-1]
- existence: 2 in 1
- location: l.index(3)

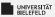

## **Complex data: Mappings**

dict()

- instantiation: d = dict(), d = {'x': 1, 'y': 2 }, ...
- length: len(1)
- b add elements: d['a'] = 'ef'
- access: d['a']
- existence: 'a' in d

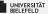

#### Programming Basics

#### Data Types & Mutability

Evaluation Order

# Conditions & Comparisons

Programming (Programming & Python Basics): Conditions & Comparisons

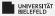

#### **Conditional statements:** if/else clause

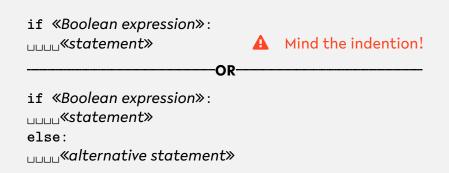

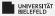

#### **Conditional statements:** if/else

```
a = True
if a:
    print('a is True')

if 'this is a text':
    print('another true statement')
```

Programming (Programming & Python Basics): Conditions & Comparisons

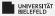

#### **Conditional statements:** if/else

Programming (Programming & Python Basics): Conditions & Comparisons

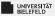

#### **Boolean operators and comparisons**

#### Elementary logic: and, or, not

| Variables |       |    | Boolean expression |             |     |        |
|-----------|-------|----|--------------------|-------------|-----|--------|
| a         | b     | no | t a                | a <b>an</b> | d b | a or b |
| False     | False | Tr | ue                 | Fals        | е   | False  |
| False     | True  | Tr | ue                 | Fals        | е   | True   |
| True      | False | Fa | lse                | Fals        | е   | True   |
| True      | True  | Fa | lse                | True        | 1   | True   |

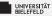

#### **Comparisons: Operators**

- section == "is equal/equivalent to"
- != "is not equal/equivalent to"
- > "is larger than"
- "is is smaller than"
- >= "is larger or equal to"
- <= "is smaller or equal to"</p>
- is "is identical instance of"
- is not "is not identical instance of"
- in "is contained in collection"
- not in "is not contained in collection"

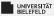

Programming (Programming & Python Basics): Conditions & Comparisons

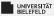

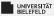

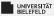

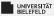

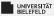

Programming (Programming & Python Basics): Conditions & Comparisons

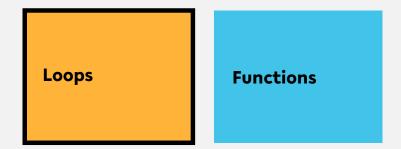

Classes, Modules & Packages Programming Errors & Debugging

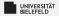

#### for-Loop

#### 

Programming (Programming & Python Basics): Loops

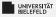

#### for-Loop: Iteration over ordered collections

#### Loop over elements

| 1 | # tuple filled with arbitrary elements                 |
|---|--------------------------------------------------------|
| 2 | <pre>my_tuple = (1, 2.0, 'text', list(), dict())</pre> |
| 3 |                                                        |
| 4 | # for-loop over my_tuple with control                  |
|   | variable 'el'                                          |
| 5 | for el in my_tuple:                                    |
| 6 | <pre>msg = 'element: {}'.format(el)</pre>              |
| 7 | <pre>print(msg)</pre>                                  |

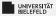

#### for-Loop: Iteration over ordered collections

#### Loop over indices with range

| 1 7        | # tuple filled with arbitrary elements                 |
|------------|--------------------------------------------------------|
| 2 <b>I</b> | <pre>my_tuple = (1, 2.0, 'text', list(), dict())</pre> |
| 3          |                                                        |
| 4 <b>7</b> | # for-loop over my_tuple with control                  |
|            | variable 'i'                                           |
| 5 <b>1</b> | <pre>for i in range(len(my_tuple)):</pre>              |
| 6          | el = my_tuple[i]                                       |
| 7          | <pre>msg = 'element {}: {}'.format(i, el)</pre>        |
| 8          | print(msg)                                             |

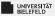

3

#### for-Loop: Iteration over ordered collections

#### Update list in for-loop

UNIVERSITÄT BIELEFELD

## for-Loop: Iteration over ordered collections Loop over indices and elements with enumerate

# # list filled with arbitrary elements 2 my list = [1, 2.0, 'text', list(), dict()] 3 4 # for-loop over my\_list with control variables 'i' and 'el' 5 for i, el in enumerate(my list): # update element with index i 6 my list[i] = 'element {}: {}'.format(i, 7 el) print('old: {}, new: {}'.format(el, 8 my list[i]))

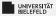

#### for-Loop: Iteration over unordered collections

Loop over elements of a set

# set filled with arbitrary elements
my\_set = {1, 1, 1, 2.0, 'text'}
# for-loop over my\_set with control variable
 'el'
for el in my\_set:
 msg = 'element: {}'.format(el)
 print(msg)

UNIVERSITÄT BIELEFELD

3

## for-Loop: Iteration over unordered collections Loop over keys of a dict

- 1 # dictionary filled with arbitrary elements
  2 my\_dict = {'key': 'value', 1: 'text', (1, 2)
   : 'text'}
- 4 # for-loop over keys of my\_dict with control variable 'key' 5 for key in my\_dict:

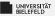

#### for-Loop: Iteration over unordered collections

Loop over items of a dict

- # dictionary filled with arbitrary elements
  my\_dict = {'key': 'value', 1: 'text', (1, 2)
   : 'text'}
- 3

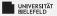

## **Conditional iteration**

Another type of loop in Python: while

Loops until condition becomes True

$$x = 5$$
while x > 0:
print(x)
x -= 1 # shorthand for  $x = x - 1$ 

#### Special keywords in loops:

- continue: aborts current iteration and continues with the next
- break: aborts loop completely

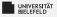

## Quiz

What does the instruction tuple(range(3)) return?

[1, 2, 3] (1, 2, 3) (0, 1, 2) (0, 1, 2, 3)

Let x be any integer, how many times is the print statement in the follwing for-loop executed?

```
for i in range(x):
for j in range(i):
    print((i, j))
```

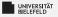

## Quiz

What does the instruction tuple(range(3)) return?

[1, 2, 3] (1, 2, 3)  $(0, 1, 2) \checkmark$  (0, 1, 2, 3)

Let x be any integer, how many times is the print statement in the follwing for-loop executed?

```
1 for i in range(x):
2 for j in range(i):
3 print((i, j))
```

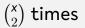